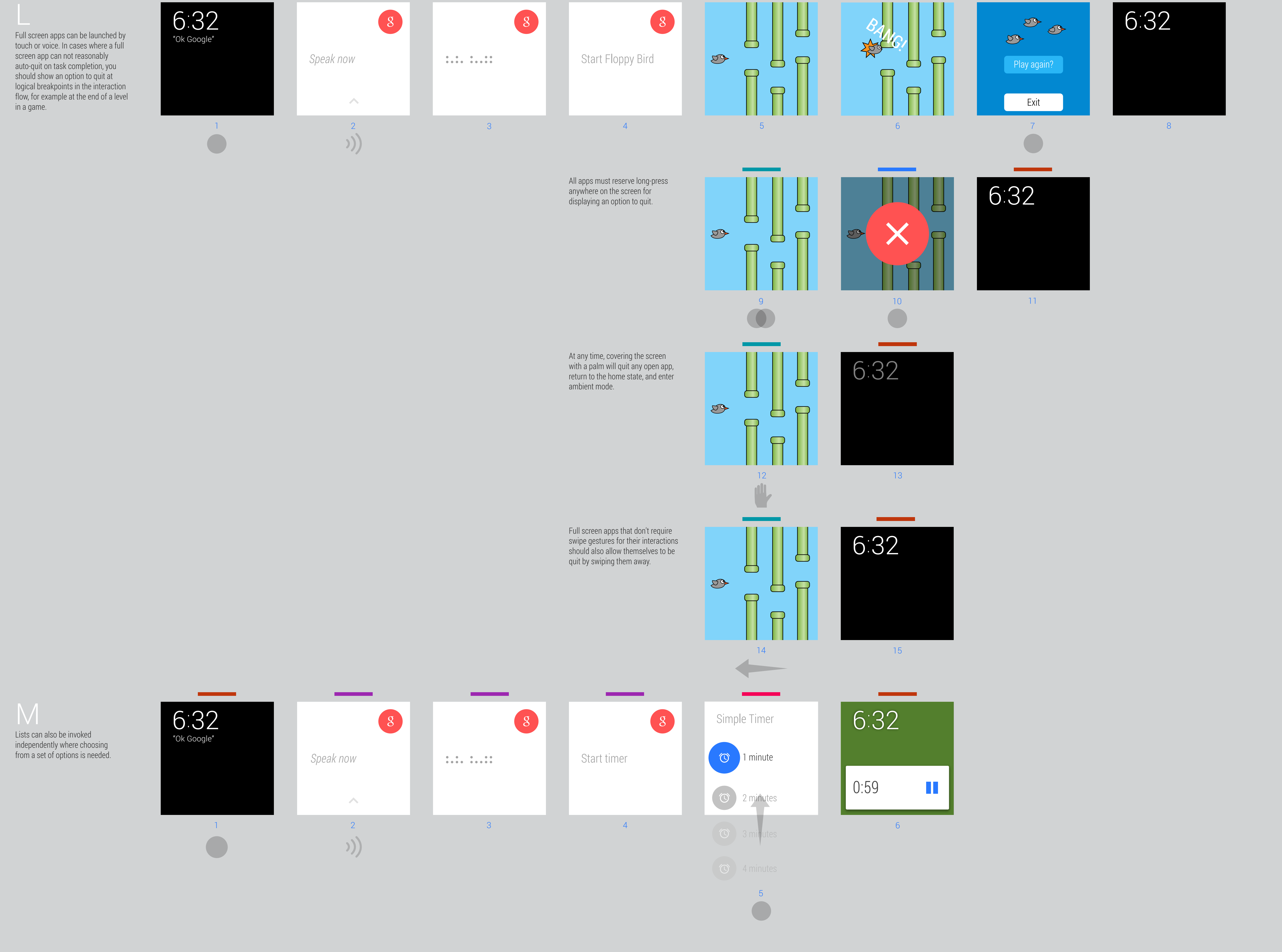

## ANDROID WEAR NOTIFICATION AND APPLICATION PATTERNS

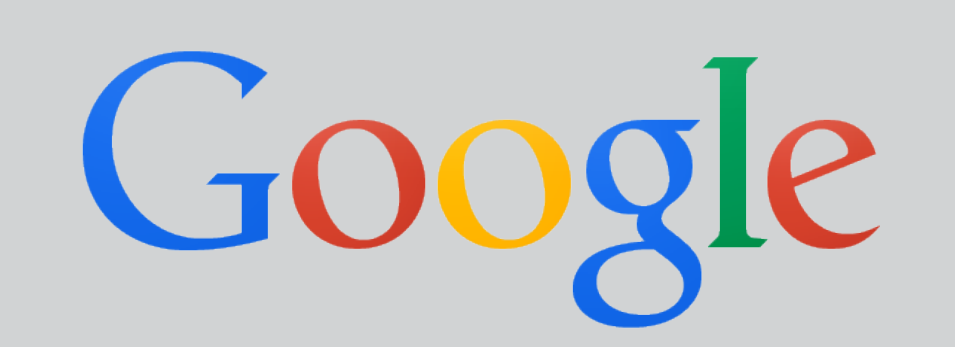

## Notification Driven

## User Demand Driven

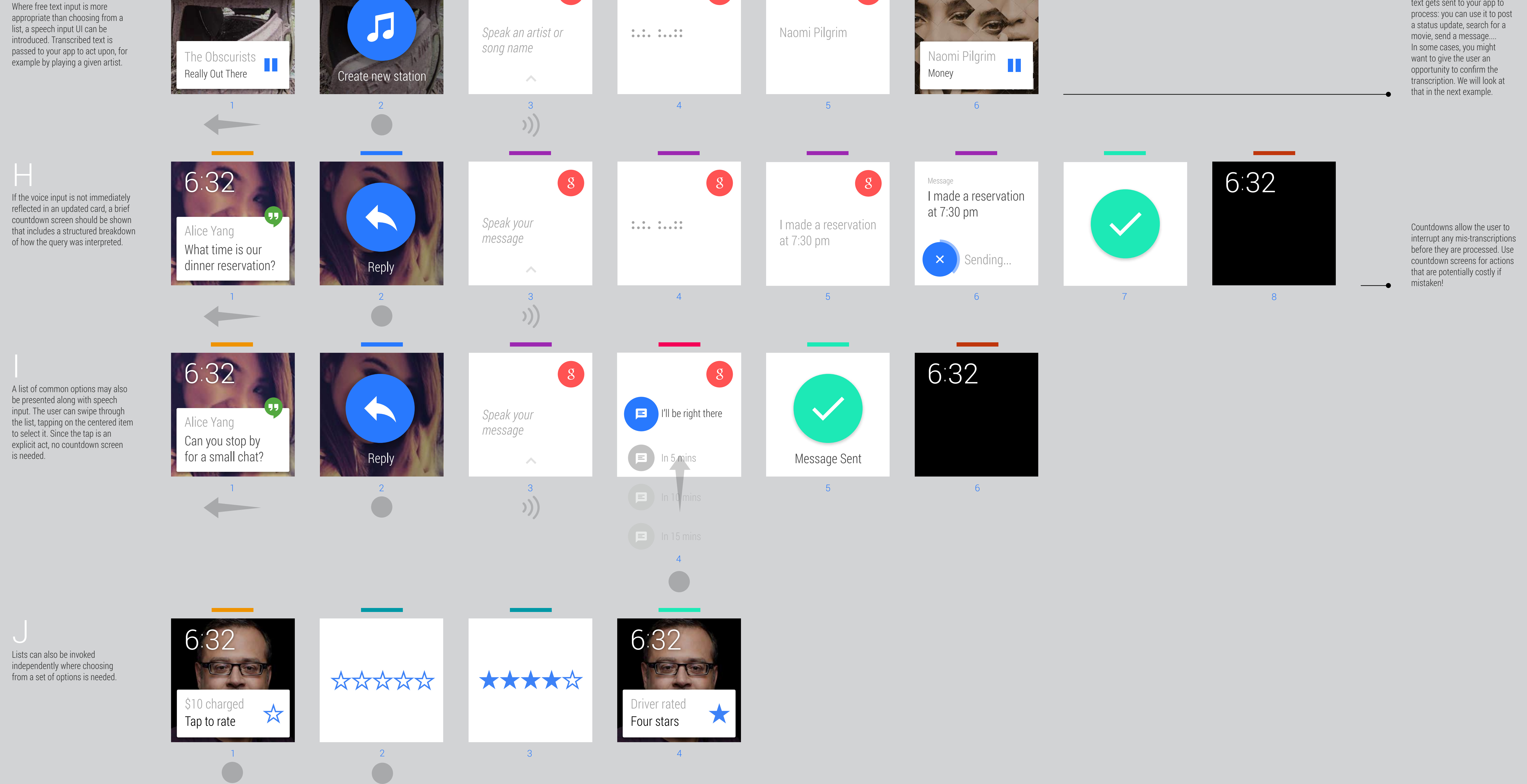

Google's servers do the heavy lifting of converting user speech into text, and then that text gets sent to your app to

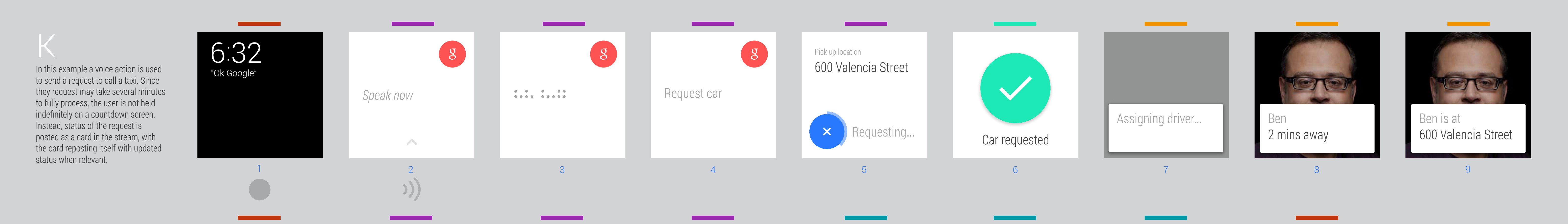

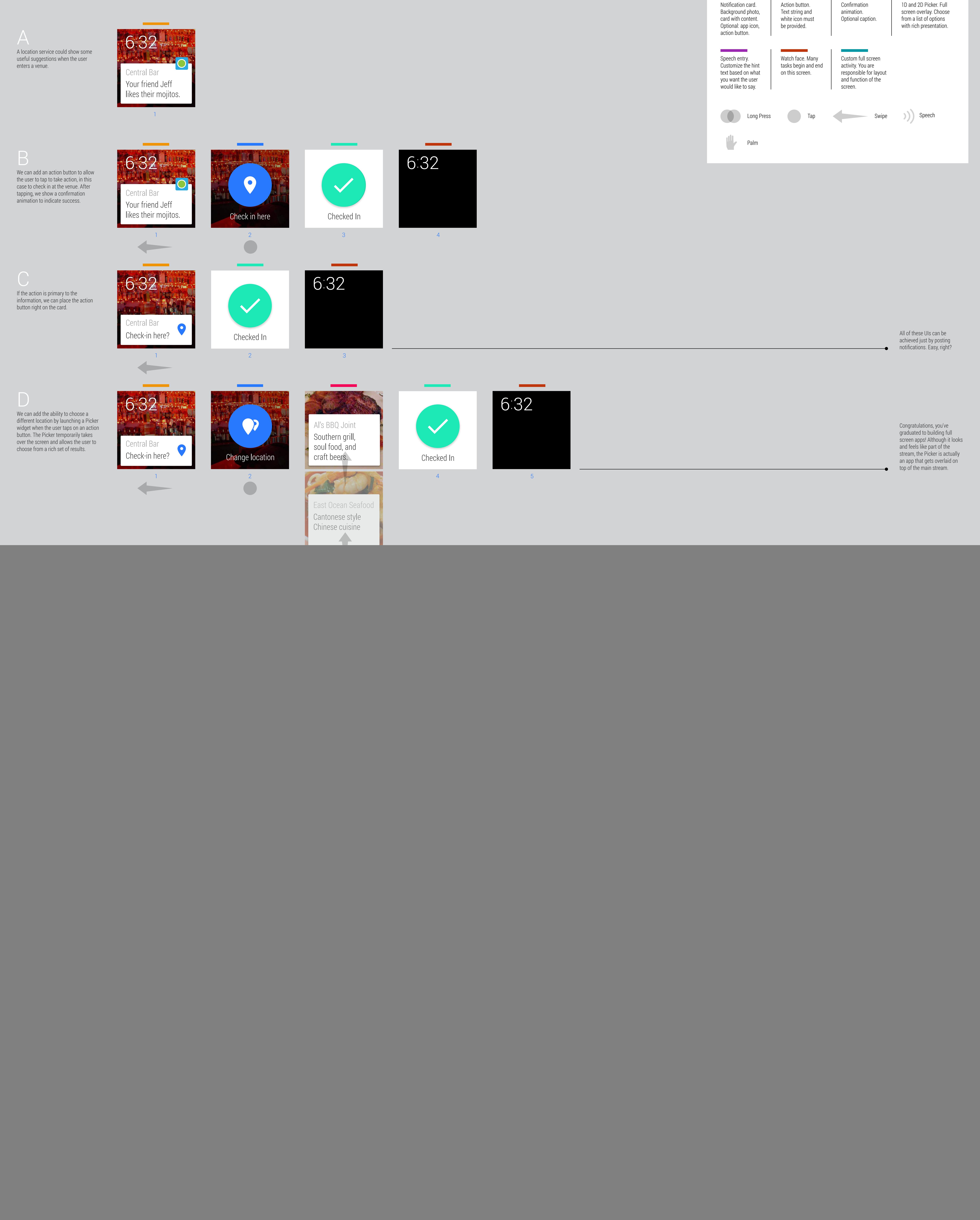

 $8<sup>o</sup>$  $8$  $8$